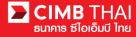

## Single Payment Transfer for Domestic Transfer

- Single Payment means a payment transfer that is made in a single transaction.
- Domestic Transfer means a money transfer to destination account of other banks.
  - 1. Log in to BizChannel@CIMB via the website: https://www.bizchannel.cimbthai.com.

| CIMB THAI<br>ซีไอเอ็มบี ไทย<br>Channel@CIMB                                                                                      |                                              |
|----------------------------------------------------------------------------------------------------|----------------------------------------------|
| Electronic Banking For<br>CASH MANAGEMENT<br>Company Id :<br>User :<br>Password :<br>Log In Clear<br>Forgot Password? Click here | Announcement :<br>Welcome to BizChannel@CIMB |
| Need Assistance?<br>Call our customer service hotline at 02-6267771 or email us<br>at [bhotline@cimbthai.com]                    |                                              |

2. Click on Single Payment menu and click on Domestic Transfer sub-menu

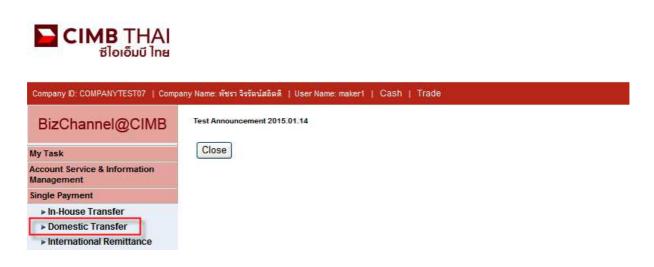

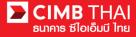

3. After clicking on Domestic Transfer menu, there are two options provided for transaction creation as follows:

3.1 New means creation of transaction by newly Key-in

3.2 Template means creation of transaction by selecting from template previously created.

| Domestic Transfer |            |                   |
|-------------------|------------|-------------------|
|                   |            |                   |
| Method            | New Entry  |                   |
|                   | O Template | Select Template 🗸 |
|                   |            | Continue          |

Select New Entry and then click on Continue button.

- 4. The system will display the screen for key-in transfer information. The details are as follows.
  - (\* means required fields)

| Domestic Transfer                  |                                                                           |
|------------------------------------|---------------------------------------------------------------------------|
| Domestic Transfer Add Page         |                                                                           |
| On Behalf of Company*              | : COMPANYTEST07 - พัชรา จิรรัตน์สถิตดี                                    |
| Debit Account *                    | : Online Balance                                                          |
| Value Date*                        |                                                                           |
| Beneficiary Account*               | : O Predefined Beneficiary                                                |
|                                    | : 💿 New Entry                                                             |
|                                    | Save to Predefined Beneficiary. Unique Name :                             |
| Beneficiary Bank Code/Name*        | <i>₽ a</i>                                                                |
| Beneficiary Bank Branch Code/Name* | P a                                                                       |
| Amount *                           | . 0 тнв                                                                   |
| Services                           | : 💿 Use system recommendation 🔿 SMART Next Day 🔿 SMART Same Day 🔿 BahtNet |
| Charge Instruction*                | : 💿 Our 🔿 Share 🔿 Beneficiary                                             |
| Purpose of Payment*                | : 04 - Good Service 👽                                                     |
| Customer Reference No. 1           | : More                                                                    |
| Payment Detail 1                   | : More                                                                    |

4.1 On Behalf of Company

means selection of a company to enter into a transaction (in case of having a subsidiary company's account)

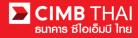

| 4.2 Debit Account              | means selection of a payer's account number (click on the                |                                                            |  |  |  |  |
|--------------------------------|--------------------------------------------------------------------------|------------------------------------------------------------|--|--|--|--|
|                                | magnifying glass)                                                        |                                                            |  |  |  |  |
| 4.3 Value Date                 | means entering the date on which the money transfer will be effected     |                                                            |  |  |  |  |
|                                |                                                                          |                                                            |  |  |  |  |
| 4.4 Beneficiary Account        | means selection of the beneficiary's account number.                     |                                                            |  |  |  |  |
| There are 2 types as follows:- |                                                                          |                                                            |  |  |  |  |
| 4.4.1 Predefined Benef         | iary means selection of account number of other person/juristic          |                                                            |  |  |  |  |
|                                | person previously recorded from clause 4.4.2                             |                                                            |  |  |  |  |
|                                | (click on magnifying glass)                                              |                                                            |  |  |  |  |
| 4.4.2 New Entry                | means selection of an account number of other person/juristic            | )                                                          |  |  |  |  |
|                                | Person that can be saved by selecting the button, Save to                |                                                            |  |  |  |  |
|                                | Predefined Beneficiary. Enter the desired name and record in             |                                                            |  |  |  |  |
|                                | the Unique Name.                                                         |                                                            |  |  |  |  |
| 4.5 Beneficiary Bank Code/Nar  | means entering bank code (click on magnifying glass)                     |                                                            |  |  |  |  |
| 4.6 Beneficiary Branch Code/N  | me means entering the branch code (click on magnifying glass)            | means entering the branch code (click on magnifying glass) |  |  |  |  |
| 4.7 Amount                     | means entering the amount to be transferred.                             |                                                            |  |  |  |  |
| 4.8 Service                    | means type of money transfer. There are 4 types as follows:              |                                                            |  |  |  |  |
|                                |                                                                          |                                                            |  |  |  |  |
| 4.8.1 System Recommo           | dation means an automatic selection of a type of transfer made           |                                                            |  |  |  |  |
|                                | by the system.                                                           |                                                            |  |  |  |  |
| 4.8.2 Smart Next Day           | means a normal transfer, making transactions one day                     |                                                            |  |  |  |  |
|                                | before the effective date within 11:00 hrs.                              |                                                            |  |  |  |  |
| 4.8.3 Smart Same Day           | means a quick transfer on the effective date within 11:00 hrs.           |                                                            |  |  |  |  |
| 4.8.4 BahtNet means            | special transfer on the effective date within 14.00 hrs. and no transfer |                                                            |  |  |  |  |
| limit                          |                                                                          |                                                            |  |  |  |  |
| 4.9 Charge Instruction         | means transfer fee deduction. There are 2 types as follows:              |                                                            |  |  |  |  |
| 4.9.1 Our                      | means deduction of fee from the transferor's account.                    |                                                            |  |  |  |  |
| 4.9.2 Beneficiary              | means deduction of fee from the beneficiary's account.                   |                                                            |  |  |  |  |
| 4.10 Purpose of Payment        | means the purpose of transferring money.                                 |                                                            |  |  |  |  |
|                                | (choose from drop down list)                                             |                                                            |  |  |  |  |

Beneficiary Information is a section for filling in additional detail of transferee.

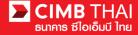

4.11 Beneficiary Account No mea

means a recipient's account number.

4.12 Beneficiary Name means a recipient's name.

(In the case of Service BahtNet, the beneficiary's account name must be entirely in English without

special character)

| Beneficiary Information      |               |
|------------------------------|---------------|
| Beneficiary Account No*      | :             |
| Beneficiary Name*            | :             |
| Beneficiary Tax ID           | : Require WHT |
| Beneficiary Address 1        |               |
| Beneficiary Address 2        |               |
| Beneficiary Address 3        |               |
| Zip Code                     |               |
| Use Beneficiary Address      | : 🗆           |
| Mail Address 1               | :             |
| Mail Address 2               |               |
| Mail Address 3               |               |
| Zip Code                     |               |
| Beneficiary Email            | :             |
| Beneficiary Mobile Phone No. |               |
| Beneficiary Fax No.          | :             |

Beneficiary Notification is a section for filling in your email, mobile phone or fax number for the Bank to send a notification message to the transferee (optional).

| Beneficiary Notification                                 |   |
|----------------------------------------------------------|---|
| (leave blank unless respective notification is required) |   |
| Beneficiary Email                                        | : |
| Beneficiary Mobile Phone No. (Local No.)                 | : |
| Beneficiary Fax No. (Local No.)                          | : |

Payment Details is a section for filling out withholding tax information by pressing the Unspecified button

| (optional).                       |               |                               |
|-----------------------------------|---------------|-------------------------------|
| Payment Details                   |               |                               |
| WHT Details                       | : Unspecified |                               |
| Advice Details                    | : Unspecified |                               |
| Third Party Information (for WHT) |               |                               |
| Third Party Tax Id                | :             |                               |
| Third Party Name                  | :             |                               |
| Third Party Address 1             | :             |                               |
| Third Party Address 2             | :             |                               |
| Third Party Address 3             | :             |                               |
| Zip Code                          | :             |                               |
|                                   |               | Save As Template Confirm Back |

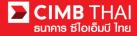

5. After completing the transfer information, you can save them in the system. To save the transaction

frequently made, press the Save As Template button. The saved template will be

shown in section 3.2

6. After completing the transfer information, you can create a transaction by pressing Confirm button.

7. The system will display the transfer details such as the payer's account, the beneficiary's account, the

amount, the type of transfer etc., press the Submit button.

| Domestic Transfer                        |                                                  |
|------------------------------------------|--------------------------------------------------|
|                                          |                                                  |
| Domestic Transfer Add Confirm            |                                                  |
| On Behalf of Company                     | : COMPANYTEST07 / พัชรา จิจรัดนัสถิตติ           |
| Debit Account                            | : 8000167119 / มจิทณร์ พุษชงาสุถัชท์ (THAI BAHT) |
| Value Date                               | : 08-01-2016                                     |
| Beneficiary Type                         | : Predefined Beneficiary                         |
| Beneficiary Account                      | : 4567890123 / ACCWP4                            |
| Beneficiary Bank Code/Name               | : 011 / TMB BANK PUBLIC COMPANY LIMITED          |
| Beneficiary Bank Branch Code/Name        | : 0019 / PHRAN NOK                               |
| Amount                                   | : 12.00 THB                                      |
| Total Fee                                | : 19.77 THB                                      |
| Total Actual Fee                         | : 19.77 THB                                      |
| Total Debit Amount                       | : 31.77 THB                                      |
| Services                                 | : SMART Next Day                                 |
| Charge Instruction                       | : Our                                            |
| Purpose Code                             | : Good Service                                   |
| Customer Reference No. 1                 |                                                  |
| Customer Reference No. 2                 |                                                  |
| Customer Reference No. 3                 |                                                  |
| Payment Detail 1                         |                                                  |
| Payment Detail 2                         |                                                  |
| Payment Detail 3                         |                                                  |
| Payment Detail 4                         |                                                  |
|                                          |                                                  |
| Beneficiary Information                  |                                                  |
| Beneficiary Tax ID                       | :                                                |
| Beneficiary Name                         | : AccWP4                                         |
| Beneficiary Address 1                    |                                                  |
| Beneficiary Address 2                    |                                                  |
| Beneficiary Address 3                    |                                                  |
| Zip Code                                 |                                                  |
| Beneficiary Email                        |                                                  |
| Beneficiary Mobile Phone No.             |                                                  |
| Beneficiary Fax No.                      |                                                  |
| Beneficiary Notification                 |                                                  |
| Beneficiary Email                        | :                                                |
| Beneficiary Mobile Phone No. (Local No.) |                                                  |
| Beneficiary Fax No. (Local No.)          | :                                                |
| Payment Details                          |                                                  |
| WHT Details                              | : Unspecified                                    |
| Advice Details                           | : Unspecified                                    |
| Third Party Information (for WHT)        |                                                  |
| Third Party Tax Id                       | :                                                |
| Third Party Name                         |                                                  |
| Third Party Address 1                    |                                                  |
| Third Party Address 2                    |                                                  |
| Third Party Address 3                    |                                                  |
| Zip Code                                 |                                                  |
|                                          |                                                  |

Submit Back

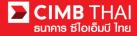

8. Once the transaction has been submitted successfully, there will be a message awaiting approval of the transaction (blue letter). Press Done button.

|                                                                                                    | Result Message: This transaction is waiting for approval                                                                                                    |
|----------------------------------------------------------------------------------------------------|----------------------------------------------------------------------------------------------------|
| Domestic Transfer Result                                                                                                    | - nous necessor no sancesante hanan ler epereta                                                                                                    |
| Transaction Reference No.                                                                                                    | : 1601061751704747                                                                                                    |
| Document Code                                                                                                    | 224808                                                                                                    |
| On Behalf of Company                                                                                                    | : COMPANYTEST07 / พัชรา จิรรัตน์สถิตดิ                                                                                                    |
| Debit Account                                                                                                    | : 8000167119 / ມຣິກແລ້ ທີ່ມາສາລາມຄົນທີ່ (THAI BAHT)                                                                                                    |
| /alue Date                                                                                                    | : 08-01-2016                                                                                                    |
| Beneficiary Type                                                                                                    | : Proteined Beneficiary                                                                                                    |
| Beneficiary Account                                                                                                    | : 4567890123 / ACCWP4                                                                                                    |
| leneficiary Bank Code/Name                                                                                                    | : 101/ TTHE BANK FUBLIC COMPANY LIMITED                                                                                                    |
| leneficiary Bank Branch Code/Name                                                                                                    | : 0017 MID DARK POLIC COMPART LIMITED                                                                                                    |
| Amount                                                                                                    | : 12:00 THB                                                                                                    |
| otal Fee                                                                                                    | : 12.00 HID<br>: 19.77 THB                                                                                                    |
| otal Actual Fee                                                                                                    | . 1977 THB                                                                                                    |
| otal Debit Amount                                                                                                    | : 15/7 THB<br>: 31/77 THB                                                                                                    |
| ervices                                                                                                    | : SMART Next Day                                                                                                    |
| ervices<br>Charge Instruction                                                                                                    | : SMART NEXT DBY<br>: Our                                                                                                    |
| Purpose Code                                                                                                    | . Our<br>: Good Service                                                                                                    |
| urpose code<br>Customer Reference No. 1                                                                                                    | : Good Service                                                                                                    |
| Lustomer Reference No. 1<br>Customer Reference No. 2                                                                                                    |                                                                                                    |
| Customer Reference No. 2<br>Customer Reference No. 3                                                                                                    |                                                                                                    |
| Justomer Reference No. 3<br>Payment Detail 1                                                                                                    |                                                                                                    |
|                                                                                                    |                                                                                                    |
| ayment Detail 2                                                                                                    |                                                                                                    |
| Payment Detail 3<br>Payment Detail 4                                                                                                    | -                                                                                                    |
|                                                                                                    |                                                                                                    |
|                                                                                                    |                                                                                                    |
|                                                                                                    |                                                                                                    |
| eneficiary Information                                                                                                    |                                                                                                    |
|                                                                                                    |                                                                                                    |
| eneficiary Tax ID                                                                                                    | :<br>: AccWP4                                                                                                    |
| eneficiary Tax ID<br>eneficiary Name                                                                                                    |                                                                                                    |
| eneficiary Tax ID<br>eneficiary Name<br>eneficiary Address 1                                                                                                    | : AccWP4                                                                                                    |
| eneficiary Tax ID<br>eneficiary Name<br>eneficiary Address 1<br>eneficiary Address 2                                                                                                    | : AccWP4<br>:                                                                                                    |
| leneficiary Tax ID<br>leneficiary Name<br>leneficiary Address 1<br>leneficiary Address 2<br>leneficiary Address 3                                                                                                    | : AccWP4<br>:                                                                                                    |
| leneficiary Tax ID<br>leneficiary Name<br>leneficiary Address 1<br>leneficiary Address 2<br>leneficiary Address 3<br>lip Code                                                                                                    | : AccWP4<br>:<br>:<br>:<br>:                                                                                                    |
| eneficiary Tax ID<br>eneficiary Address 1<br>eneficiary Address 2<br>eneficiary Address 3<br>jo Code<br>eneficiary Email                                                                                                    | : AccWP4<br>:<br>:<br>:<br>:                                                                                                    |
| leneficiary Tax ID<br>leneficiary Name<br>leneficiary Address 1<br>leneficiary Address 2<br>leneficiary Address 3<br>ip Code<br>leneficiary Email<br>leneficiary Mobile Phone No.                                                                                                    | : AccWP4<br>:<br>:<br>:<br>:<br>:<br>:<br>:<br>:<br>:<br>:<br>:<br>:<br>:                                                                                                    |
| leneficiary Tax ID<br>leneficiary Name<br>leneficiary Address 1<br>leneficiary Address 2<br>leneficiary Address 3<br>lip Code<br>leneficiary Email<br>leneficiary Email<br>leneficiary Mobile Phone No.<br>leneficiary Fax No.                                                                                                    | : AccWP4<br>:<br>:<br>:<br>:<br>:<br>:<br>:                                                                                                    |
| erenficiary Tax ID<br>Breneficiary Name<br>Breneficiary Address 1<br>Breneficiary Address 3<br>Zip Code<br>Breneficiary Email<br>Breneficiary Mobile Phone No.<br>Breneficiary Notification                                                                                                    | : AccWP4<br>:<br>:<br>:<br>:<br>:<br>:<br>:<br>:<br>:<br>:<br>:<br>:<br>:                                                                                                    |
| Beneficiary Information Beneficiary Tax ID Beneficiary Address 1 Beneficiary Address 2 Beneficiary Address 3 Cip Code Beneficiary Email Beneficiary Mobile Phone No. Beneficiary Mobile Phone No. Beneficiary Tax No. Beneficiary Tax No. Beneficiary                                                                                                    | : AccWP4<br>:<br>:<br>:<br>:<br>:<br>:<br>:<br>:<br>:<br>:<br>:<br>:<br>:                                                                                                    |
| leneficiary Tax ID<br>leneficiary Name<br>leneficiary Address 1<br>leneficiary Address 2<br>leneficiary Address 3<br>ip Code<br>leneficiary Pamal<br>leneficiary Mobile Phone No.<br>leneficiary Fax No.<br>leneficiary Notification<br>leneficiary Indification<br>leneficiary Mobile Phone No. (Local No.)                                                                                                    | : AccWP4  : AccWP4  :                                                                                                    |
| Ieneficiary Tax ID<br>Ieneficiary Name<br>Ieneficiary Address 1<br>Ieneficiary Address 2<br>Ieneficiary Address 3<br>1p Code<br>Ieneficiary Abile Phone No.<br>Ieneficiary Mobile Phone No.<br>Ieneficiary Iotification<br>Ieneficiary Iotification<br>Ieneficiary Mobile Phone No. (Local No.)                                                                                                    | : AccWP4<br>:<br>:<br>:<br>:<br>:<br>:<br>:<br>:<br>:<br>:<br>:<br>:<br>:                                                                                                    |
| eneficiary Tax ID<br>eneficiary Address 1<br>eneficiary Address 1<br>eneficiary Address 2<br>eneficiary Address 3<br>ip Code<br>eneficiary Email<br>eneficiary Email<br>eneficiary Tax No.<br>eneficiary Email<br>eneficiary Email<br>eneficiary Email<br>eneficiary Tax No. (Local No.)<br>eneficiary Tax No. (Local No.)<br>ayment Details                                                                                                    | : AccWP4         :         :         :         :         :         :         :         :         :         :         :         :         :         :         :         :         :         :         :         :         :         :         :         :         :         :         :         :         :         :         :         :         :         :         :         :         :         :         :         :         :         *********************************** |
| eneficiary Tax ID<br>eneficiary Name<br>eneficiary Address 1<br>eneficiary Address 2<br>eneficiary Address 3<br>ip Code<br>eneficiary Mobile Phone No.<br>eneficiary Mobile Phone No.<br>eneficiary Notification<br>eneficiary Mobile Phone No. (Local No.)<br>eneficiary Mobile Phone No. (Local No.)<br>eneficiary Fax No. (Local No.)<br>ayment Details                                                                                                    | : AccWP4 : AccWP4 :                                                                                                    |
| eneficiary Tax ID<br>eneficiary Name<br>eneficiary Address 1<br>eneficiary Address 2<br>eneficiary Address 3<br>ip Code<br>eneficiary Kobile Phone No.<br>eneficiary Mobile Phone No.<br>eneficiary Notification<br>eneficiary Tax No.<br>eneficiary Email<br>eneficiary Mobile Phone No. (Local No.)<br>eneficiary Fax No. (Local No.)<br>ayment Details<br>dvice Details                                                                                                    | : AccWP4         :         :         :         :         :         :         :         :         :         :         :         :         :         :         :         :         :         :         :         :         :         :         :         :         :         :         :         :         :         :         :         :         :         :         :         :         :         :         :         :         :         *********************************** |
| eneficiary Tax ID<br>eneficiary Address 1<br>eneficiary Address 1<br>eneficiary Address 2<br>eneficiary Address 3<br>ip Code<br>eneficiary Mobile Phone No.<br>eneficiary Mobile Phone No.<br>eneficiary Mobile Phone No.<br>eneficiary Mobile Phone No. (Local No.)<br>eneficiary Mobile Phone No. (Local No.)<br>eneficiary Fax No. (Local No.)<br>eneficiary Fax No. (Local No.)<br>ayment Details<br>/HT Details<br>hird Party Information (for WHT)                                                                                                    | : AccWP4 : AccWP4 : Unspecified : Unspecified : Unspecified                                                                                                    |
| eneficiary Tax ID<br>eneficiary Address 1<br>eneficiary Address 1<br>eneficiary Address 2<br>eneficiary Address 3<br>ip Code<br>eneficiary Mobile Phone No.<br>eneficiary Mobile Phone No.<br>eneficiary Mobile Phone No.<br>eneficiary Mobile Phone No. (Local No.)<br>eneficiary Mobile Phone No. (Local No.)<br>eneficiary Mobile Phone No. (Local No.)<br>eneficiary Fax No. (Local No.)<br>eneficiary Fax No. (Local No.)<br>eneficiary Fax No. (Local No.)<br>eneficiary Fax No. (Local No.)<br>eneficiary Fax No. (Local No.)<br>eneficiary fax No. (Local No.)<br>eneficiary fax No. (Local N | : AccWP4 : AccWP4 :                                                                                                    |
| Ieneficiary Tax D<br>Ieneficiary Tax D<br>Ieneficiary Address 1<br>Ieneficiary Address 2<br>Ieneficiary Address 3<br>ip Code<br>Ieneficiary Mobile Phone No.<br>Ieneficiary Mobile Phone No.<br>Ieneficiary Notification<br>Ieneficiary Mobile Phone No. (Local No.)<br>Ieneficiary Mobile Phone No. (Local No.)<br>Ieneficiary Fax No. (Local No.)<br>Ieneficiary Fax No. (Local No.)<br>Ieneficiary Fax No. (Local No.)<br>Ieneficiary Fax No. (Local No.)<br>Ieneficiary Fax No. (Local No.)<br>Ieneficiary Fax No. (Local No.)<br>Ieneficiary Fax Id<br>Ihird Party Information (for WHT)<br>Ihird Party Name                                                                                                    | : AccWP4 : AccWP4 : Unspecified : Unspecified : Unspecified                                                                                                    |
| eeneficiary Tax ID<br>eeneficiary Tax ID<br>eeneficiary Address 1<br>eeneficiary Address 2<br>eeneficiary Address 3<br>eeneficiary Address 3<br>eeneficiary Mobile Phone No.<br>eeneficiary Mobile Phone No.<br>eeneficiary Mobile Phone No.<br>eeneficiary Mobile Phone No. (Local No.)<br>eeneficiary Mobile Phone No. (Local No.)<br>eeneficiary Mobile Phone No. (Local No.)<br>eeneficiary Tax No. (Local No.)<br>eeneficiary Tax No. (Local No.)<br>eeneficiary Tax No. (Local No.)<br>eeneficiary Tax No. (Local No.)<br>eeneficiary Tax No. (Local No.)<br>eeneficiary Tax No. (Local No.)<br>eeneficiary Tax No. (Local No.)<br>hird Party Tax kd<br>hird Party Address 1                                                                                                    | : AccWP4 : AccWP4 : Unspecified : Unspecified : Unspecified                                                                                                    |
| Ieneficiary Tax D<br>Ieneficiary Tax D<br>Ieneficiary Address 1<br>Ieneficiary Address 2<br>Ieneficiary Address 3<br>ip Code<br>Ieneficiary Mobile Phone No.<br>Ieneficiary Mobile Phone No.<br>Ieneficiary Notification<br>Ieneficiary Mobile Phone No. (Local No.)<br>Ieneficiary Mobile Phone No. (Local No.)<br>Ieneficiary Fax No. (Local No.)<br>Ieneficiary Fax No. (Local No.)<br>Ieneficiary Fax No. (Local No.)<br>Ieneficiary Fax No. (Local No.)<br>Ieneficiary Fax No. (Local No.)<br>Ieneficiary Fax No. (Local No.)<br>Ieneficiary Fax Id<br>Ihird Party Information (for WHT)<br>Ihird Party Name                                                                                                    | : AccWP4 : AccWP4 : Unspecified : Unspecified : Unspecified                                                                                                    |

9. You can check the transaction status after uploading by clicking on My Task menu,

Transaction Status sub-menu

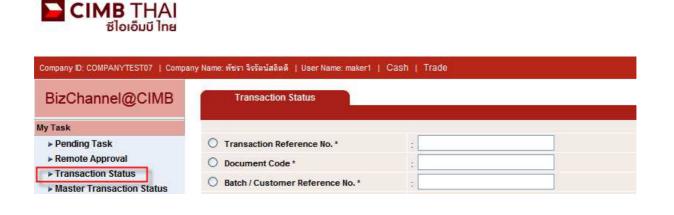

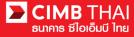

10. When the transaction status is changed to Pending Approval, it is waiting for approval of the

transaction. Please notify the approver.

| Transaction S       | tatus                        |                  |                                   |                                                 |                                          |     |       |            |                       |
|---------------------|------------------------------|------------------|-----------------------------------|-------------------------------------------------|------------------------------------------|-----|-------|------------|-----------------------|
| 0                   |                              |                  |                                   |                                                 |                                          |     |       |            |                       |
| O Transaction Refe  | rence No. *                  | 4                |                                   |                                                 |                                          |     |       |            |                       |
| O Document Code     |                              |                  |                                   |                                                 |                                          |     |       |            |                       |
| O Batch / Customer  | Reference No. *              | :                |                                   |                                                 |                                          |     |       |            |                       |
| Date Range *        |                              | : 💿 Create       | d Date 🔘 Value Date               |                                                 |                                          |     |       |            |                       |
|                     |                              | : 05/01/201      | 6 _ 06/01                         | /2016 (dd                                       | /mm/yyyy)                                |     |       |            |                       |
| Service             |                              | ; ALL            |                                   | ~                                               |                                          |     |       |            |                       |
| Company Account     |                              |                  |                                   | 9                                               |                                          |     |       |            |                       |
| Transaction Status  |                              | ALL              |                                   | ~                                               |                                          |     |       |            |                       |
|                     |                              |                  |                                   |                                                 |                                          |     |       |            | Search                |
| Last Action Date    | Transaction<br>Reference No. | Document<br>Code | Batch / Customer<br>Reference No. | <u>Service</u>                                  | Company Account                          | Ar  | nount | Value Date | Transaction<br>Status |
| 06-01-2016 16:52:50 | <u>1601061751704747</u>      | 224808           |                                   | Domestic Transfer -<br>SMART Credit Next<br>Day | 8000167119, มจิทณร์<br>พุชชงาฆถัชท์(THB) | THB | 12.00 | 08-01-2016 | Pending Approval      |

- Transaction approval process
- 11. The approver logs into the RTB system at BizChannel@CIMB.

Link : https://www.bizchannel.cimbthai.com

| Announcement :  |                           |
|-----------------|---------------------------|
|                 |                           |
| TA II LEDA      |                           |
| Te l' The       |                           |
| BIZCA DEMANSMUM |                           |
| "annel@Cinar    |                           |
| C. Ma           |                           |
|                 |                           |
|                 |                           |
|                 | Welcome to BizChannel@CMB |

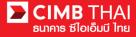

12. The approver can check the items pending approval by clicking on My Task menu, the Pending Task submenu.

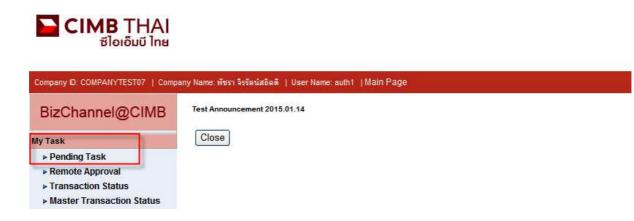

13. The system will display all files pending approval as well as the account number to debit and the balance of each transaction. If you do not want to check the details of beneficiary, click on the box in front of the file and press Approve (several transactions can be approved at once).

|      | All Task Listing Verify / Approve                     |                        |                  |                                         |                   |                                      |                                                            |                       |                                       |                             |
|------|-------------------------------------------------------|------------------------|------------------|-----------------------------------------|-------------------|--------------------------------------|------------------------------------------------------------|-----------------------|---------------------------------------|-----------------------------|
| Pend | Pending Task Listing 1 - 1 of <u>1</u> transaction(s) |                        |                  |                                         |                   |                                      |                                                            |                       |                                       |                             |
| No.  |                                                       | Created Date           | Document<br>Code | Batch /<br>Customer<br>Reference<br>No. | Feature           | On behalf of Company                 | Company<br>Account                                         | Transaction<br>Amount | Maker User<br>ID / Maker<br>User Name | Status                      |
| 1    |                                                       | 06-01-2016<br>16:52:50 | <u>224808</u>    |                                         | Domestic Transfer | COMPANYTEST07 / พัชรา จิรรัตน์สถิตดี | 8000167119 /<br>มจิทณร์<br>พุชชงาฆุลัขท์<br>(THAI<br>BAHT) | THB 12.00             | 07CORPMAKER /<br>maker1               | Approver<br>Task<br>Advance |
|      |                                                       |                        |                  |                                         |                   |                                      |                                                            |                       | Approve                               | Reject                      |

After pressing Approve, press Send OTP button to send OTP to mobile phone.

Enter the OTP received in the Response No. OTP field and press Submit.

| Authentication Challenge No/Ref. Code : 224808 Response No/OTP Submit Cancel | Check Authenticatio | n Type - Windows Internet 🔳 🗖 🛿 |
|------------------------------------------------------------------------------|---------------------|---------------------------------|
| Response No/OTP Send OTP                                                     | Authentication      |                                 |
|                                                                              | -                   | Send OTP                        |

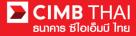

14. After pressing approve, the system will show Approval Status as A = Approved.

|                                                 | Verify / A                         | sproro           |                                         |                          |                                         |                                                              |                                                |                       |                     |                    |                                       |                             |                  |
|-------------------------------------------------|------------------------------------|------------------|-----------------------------------------|--------------------------|-----------------------------------------|--------------------------------------------------------------|------------------------------------------------|-----------------------|---------------------|--------------------|---------------------------------------|-----------------------------|------------------|
|                                                 | Pending Task<br>Payment Management |                  |                                         |                          |                                         |                                                              |                                                |                       |                     |                    |                                       |                             |                  |
| Paymo<br>No.                                    | created<br>Date                    | Document<br>Code | Batch /<br>Customer<br>Reference<br>No. | Feature                  | On behalf of<br>Company                 | Company<br>Account                                           | Beneficiary<br>Account                         | Transaction<br>Amount | Beneficiary<br>Bank | Value<br>Date      | Maker User<br>ID / Maker<br>User Name | Status                      | Approv<br>Status |
| 1                                               | 06-01-<br>2016<br>15:43:42         | 148036           |                                         | In-<br>House<br>Transfer | COMPANYTEST07 /<br>พัชรา จิรรัตน์สถิตดี | 8000167119 /<br>มจิทณร์<br>พุขชงาฆุลัขท์<br>( THAI<br>BAHT ) | 7002635993 /<br>สิไขชัชศ์<br>ฆดขฟ้ะฝา<br>(THB) | THB 9.00              | CIMB Thai           | 06-<br>01-<br>2016 | 07CORPMAKER /<br>maker1               | Approver<br>Task<br>Advance | A                |
| P = Per<br>S = Ex<br>F = Ex<br>R = Re<br>D = De |                                    | uccessful        |                                         |                          |                                         |                                                              |                                                |                       |                     |                    |                                       |                             |                  |

15. If you want to check the details of the beneficiary first, click on Document Code.

|      | All Ta                                                | ask Listing            | Ver              | ify / Approve                           |                   |                                      |                                                            |                       |                                       |                             |
|------|-------------------------------------------------------|------------------------|------------------|-----------------------------------------|-------------------|--------------------------------------|------------------------------------------------------------|-----------------------|---------------------------------------|-----------------------------|
| Pend | Pending Task Listing 1 - 1 of <u>1</u> transaction(s) |                        |                  |                                         |                   |                                      |                                                            |                       |                                       |                             |
| No.  |                                                       | Created Date           | Document<br>Code | Batch /<br>Customer<br>Reference<br>No. | Feature           | On behalf of Company                 | Company<br>Account                                         | Transaction<br>Amount | Maker User<br>ID / Maker<br>User Name | Status                      |
| 1    |                                                       | 06-01-2016<br>16:52:50 | <u>224808</u>    |                                         | Domestic Transfer | COMPANYTEST07 / พัชรา จิรรัตน์สอิตดิ | 8000167119 /<br>มจิทณร์<br>พุชชงาฆุลัขท์<br>(THAI<br>BAHT) | THB 12.00             | 07CORPMAKER /<br>maker1               | Approver<br>Task<br>Advance |
|      |                                                       |                        |                  |                                         |                   |                                      |                                                            |                       | Approve                               | Reject                      |

16. The system will display more details such as the payer's account, the beneficiary's account, the

payment amount, the transaction executor, approval conditions, etc.

| Domestic Transfer                     |                                                  |
|---------------------------------------|--------------------------------------------------|
| boniesie muisier                      |                                                  |
| Domestic Transfer Pending Task Detail |                                                  |
| Transaction Reference No.             | : 1601061751704747                               |
| Document Code                         | : 224808                                         |
| On Behalf of Company                  | : COMPANYTEST07 / พัชรา จิรรัตน์สถิตดี           |
| Debit Account                         | : 8000167119 / มจิทณร์ พุชชงาลุอัชท์ (THAI BAHT) |
| Value Date                            | : 08-01-2016                                     |
| Beneficiary Type                      | : Predefined Beneficiary                         |
| Beneficiary Account                   | : 4567890123 / ACCWP4                            |
| Beneficiary Bank Code/Name            | : 011 / TMB BANK PUBLIC COMPANY LIMITED          |
| Beneficiary Bank Branch Code/Name     | : 0019 / PHRAN NOK                               |
| Amount                                | : 12.00 THB                                      |
| Total Fee                             | :19.77 THB                                       |
| Total Actual Fee                      | :19.77 THB                                       |
| Total Debit Amount                    | : 31.77 THB                                      |
| Services                              | : SMART Next Day                                 |
| Charge Instruction                    | : Our                                            |
| Purpose Code                          | : Good Service                                   |
| Customer Reference No. 1              |                                                  |
| Customer Reference No. 2              |                                                  |
| Customer Reference No. 3              |                                                  |
| Payment Detail 1                      |                                                  |
| Payment Detail 2                      |                                                  |
| Payment Detail 3                      |                                                  |
| Payment Detail 4                      |                                                  |

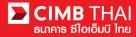

Back Approve Reject

| Beneficiary Information                  |                    |                |                                      |            |
|------------------------------------------|--------------------|----------------|--------------------------------------|------------|
| Beneficiary Tax ID                       | :                  |                |                                      |            |
| Beneficiary Name                         | : AccWP4           |                |                                      |            |
| Beneficiary Address 1                    | 1                  |                |                                      |            |
| Beneficiary Address 2                    | :                  |                |                                      |            |
| Beneficiary Address 3                    | :                  |                |                                      |            |
| Zip Code                                 | 1                  |                |                                      |            |
| Beneficiary Email                        | :                  |                |                                      |            |
| Beneficiary Mobile Phone No.             | :                  |                |                                      |            |
| Beneficiary Fax No.                      | :                  |                |                                      |            |
| Beneficiary Notification                 |                    |                |                                      |            |
| Beneficiary Email                        | :                  |                |                                      |            |
| Beneficiary Mobile Phone No. (Local No.) | :                  |                |                                      |            |
| Beneficiary Fax No. (Local No.)          | :                  |                |                                      |            |
| Payment Details                          |                    |                |                                      |            |
| WHT Details                              | : Unspecified      |                |                                      |            |
| Advice Details                           | : Unspecified      |                |                                      |            |
| Third Party Information (for WHT)        |                    |                |                                      |            |
| Third Party Tax Id                       | :                  |                |                                      |            |
| Third Party Name                         | :                  |                |                                      |            |
| Third Party Address 1                    | :                  |                |                                      |            |
| Third Party Address 2                    | :                  |                |                                      |            |
| Third Party Address 3                    | :                  |                |                                      |            |
| Zip Code                                 | :                  |                |                                      |            |
|                                          |                    |                |                                      |            |
|                                          |                    |                |                                      |            |
| Approval History List                    |                    |                |                                      |            |
| Approved Date                            | User Id            | Status         | User Lo                              | evel       |
| 2016-01-06 16:52:50                      | 07CORPMAKER        | Created        |                                      |            |
| Approval Matrix List                     |                    |                |                                      |            |
| Schema                                   | Number of Approval | Number of User | Company                              | User Group |
| SchemaA                                  | 1                  | 1              | พัชรา จิรรัตน์สถิตดี (COMPANYTEST07) | GroupA     |
|                                          |                    | OR             |                                      |            |
| SchemaB                                  | 1                  | 1              | พัชรา จิรรัตน์สถิตดี (COMPANYTEST07) | GroupB     |
| Approver List                            |                    |                |                                      |            |
| User Group                               |                    | Userld         |                                      | Name       |
| GroupA                                   | 07CORPAUTH1        |                | auth1                                |            |
| GroupB                                   | 07CORPAUTH2        |                | auth2                                |            |
| Reject Reason:                           |                    |                |                                      |            |
| Authentication                           |                    |                |                                      |            |
| Challenge No/Ref. Code                   | : 224808           |                |                                      | (17)       |
| Response No/OTP                          |                    | Send OTP       |                                      | (17)       |
|                                          |                    |                |                                      |            |

17. To approve, press Send OTP button to send OTP to mobile phone.

Enter the OTP received in the Response No. OTP field and press Approve.

18. When approve the transaction, there will be a message informing you that the transaction has been approved (blue letters). Press the Done button.

| Domestic Transfer                        |                                                                  |
|------------------------------------------|------------------------------------------------------------------|
|                                          |                                                                  |
|                                          | Result Message: Domestic Transfer has been successfully approved |
| Domestic Transfer Pending Task Detail Re | suit                                                             |
| Transaction Reference No.                | : 1601061751704747                                               |
| Document Code                            | : 224808                                                         |
| On Behalf of Company                     | : COMPANYTEST07 / พัชรา จิรรัตน์สถิตดี                           |
| Debit Account                            | : 8000167119 / มจิทณร์ พุชชงาสุลัขท์ (THAI BAHT)                 |
| Value Date                               | : 08-01-2016                                                     |
| Beneficiary Type                         | : Predefined Beneficiary                                         |
| Beneficiary Account                      | : 4567890123 / ACCWP4                                            |
| Beneficiary Bank Code/Name               | : 011 / TMB BANK PUBLIC COMPANY LIMITED                          |
| Beneficiary Bank Branch Code/Name        | : 0019 / PHRAN NOK                                               |
| Amount                                   | : 12.00 THB                                                      |
| Total Fee                                | : 19.77 THB                                                      |
| Total Actual Fee                         | : 19.77 THB                                                      |
| Total Debit Amount                       | : 31.77 THB                                                      |
| Services                                 | : SMART Next Day                                                 |
| Charge Instruction                       | : Our                                                            |
| Purpose Code                             | : Good Service                                                   |
| Customer Reference No. 1                 | :                                                                |
| Customer Reference No. 2                 | :                                                                |
| Customer Reference No. 3                 | :                                                                |
| Payment Detail 1                         | :                                                                |
| Payment Detail 2                         | :                                                                |
| Payment Detail 3                         | :                                                                |
| Payment Detail 4                         |                                                                  |

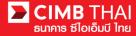

| Beneficiary Information                  |               |
|------------------------------------------|---------------|
| Beneficiary Tax ID                       |               |
| Beneficiary Name                         | : AccWP4      |
| Beneficiary Address 1                    |               |
| Beneficiary Address 2                    | :             |
| Beneficiary Address 3                    | :             |
| Zip Code                                 | :             |
| Beneficiary Email                        | :             |
| Beneficiary Mobile Phone No.             | :             |
| Beneficiary Fax No.                      | :             |
| Beneficiary Notification                 |               |
| Beneficiary Email                        | :             |
| Beneficiary Mobile Phone No. (Local No.) | :             |
| Beneficiary Fax No. (Local No.)          | :             |
| Payment Details                          |               |
| WHT Details                              | : Unspecified |
| Advice Details                           | : Unspecified |
| Third Party Information (for WHT)        |               |
| Third Party Tax Id                       |               |
| Third Party Name                         | :             |
| Third Party Address 1                    |               |
| Third Party Address 2                    |               |
| Third Party Address 3                    | :             |
| Zip Code                                 |               |
|                                          |               |

Print Save As Done

19. You can check the item status after approval by clicking on My Task menu, Transaction Status sub-

menu.

| COMPANYTESTO7   Company   | ny Name: พัชรา จิรรัตน์สถิตดี   User Name: maker1   Cash   Trade |  |
|---------------------------|------------------------------------------------------------------|--|
| BizChannel@CIMB           | Transaction Status                                               |  |
| My Task                   |                                                                  |  |
| ▶ Pending Task            | O Transaction Reference No. * :                                  |  |
| ► Remote Approval         | O Document Code * :                                              |  |
| Master Transaction Status | O Batch / Customer Reference No. * :                             |  |

20. Pending Execute status means the effective date has not yet been reached and the transaction is pending execution.

| Transaction S       | tatus                        |                  |                                   |                                             |                 |     |       |            |                       |
|---------------------|------------------------------|------------------|-----------------------------------|---------------------------------------------|-----------------|-----|-------|------------|-----------------------|
| O Transaction Refe  | rence No. *                  | 4                |                                   |                                             |                 |     |       |            |                       |
| O Document Code *   |                              | 2                |                                   |                                             |                 |     |       |            |                       |
| O Batch / Customer  | Reference No. *              |                  |                                   |                                             |                 |     |       |            |                       |
| Oate Range *        |                              | : 💿 Create       | d Date 🔘 Value Date               |                                             |                 |     |       |            |                       |
|                     |                              | : 05/01/201      | 6 _ 06/01                         | /2016                                       | (dd/mm/yyyy)    |     |       |            |                       |
| Service             |                              | : ALL            |                                   | ~                                           |                 |     |       |            |                       |
| Company Account     |                              | :                |                                   | 9                                           |                 |     |       |            |                       |
| Transaction Status  |                              | : ALL            |                                   | ~                                           |                 |     |       |            |                       |
|                     |                              |                  |                                   |                                             |                 |     |       |            | Search                |
| Last Action Date    | Transaction<br>Reference No. | Document<br>Code | Batch / Customer<br>Reference No. | Service                                     | Company Account | Am  | ount  | Value Date | Transaction<br>Status |
| 06-01-2016 17:08:40 | <u>1601061751704747</u>      | 224808           |                                   | Domestic Transfe<br>SMART Credit Ne:<br>Day |                 | тнв | 12.00 | 08-01-2016 | Pending Debit         |

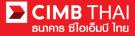

21. Processing by Bank status means the effective date has been reached. The transaction is in process.

| Transaction St                                     | atus                         |                  |                                   |                                  |                                        |              |            |                       |
|----------------------------------------------------|------------------------------|------------------|-----------------------------------|----------------------------------|----------------------------------------|--------------|------------|-----------------------|
|                                                    |                              |                  |                                   |                                  |                                        |              |            |                       |
| O Transaction Refer                                | rence No. *                  | 3                |                                   |                                  |                                        |              |            |                       |
| O Document Code *                                  |                              | a                |                                   |                                  |                                        |              |            |                       |
| O Batch / Customer                                 | Reference No.*               | :                |                                   |                                  |                                        |              |            |                       |
| O Date Range*     :    ⊙ Created Date ○ Value Date |                              |                  |                                   |                                  |                                        |              |            |                       |
|                                                    |                              | : 14/12/20       | 15 _ 15/12                        | 2/2015 (dd/m                     | ım/yyyy)                               |              |            |                       |
| Service                                            |                              | ; ALL            |                                   | *                                |                                        |              |            |                       |
| Company Account                                    |                              | :                |                                   | 9                                |                                        |              |            |                       |
| Transaction Status                                 |                              | : ALL            |                                   | ~                                |                                        |              |            |                       |
|                                                    |                              |                  |                                   |                                  |                                        |              |            | Search                |
| Last Action Date                                   | Transaction<br>Reference No. | Document<br>Code | Batch / Customer<br>Reference No. | Service                          | Company Account                        | Amount       | Value Date | Transaction<br>Status |
| 15-12-2015 17:15:00                                | 1512158453630247             | 275426           | PAY15121501                       | Bulk Payment Upload -<br>Payroll | 7002635993, สิไขชัชศ์<br>ขดขพัะฝา(THB) | THB 1,501.50 | 15-12-2015 | Processing by<br>Bank |

22. When the status changes to Executed Successfully, it means that the system has successfully transferred the money to the payee.

| Transaction St      | atus                         |                  |                                        |                                      |                                           |     |              |            |                          |
|---------------------|------------------------------|------------------|----------------------------------------|--------------------------------------|-------------------------------------------|-----|--------------|------------|--------------------------|
|                     |                              |                  |                                        |                                      |                                           |     |              |            |                          |
| O Transaction Refer | rence No. *                  | s                |                                        |                                      |                                           |     |              |            |                          |
| O Document Code *   |                              | 4                |                                        |                                      |                                           |     |              |            |                          |
| O Batch / Customer  | Reference No.*               | :                |                                        |                                      |                                           |     |              |            |                          |
| Date Range *        |                              | : 📀 Create       | d Date 🔘 Value Date                    |                                      |                                           |     |              |            |                          |
|                     |                              | : 05/01/201      | : 05/01/2016 _ 06/01/2016 (dd/mm/yyyy) |                                      |                                           |     |              |            |                          |
| Service             |                              | : ALL            |                                        | ×                                    |                                           |     |              |            |                          |
| Company Account     |                              | :                |                                        | 9                                    |                                           |     |              |            |                          |
| Transaction Status  |                              | : ALL            |                                        | ~                                    |                                           |     |              |            |                          |
|                     |                              |                  |                                        |                                      |                                           |     |              |            | Search                   |
| Last Action Date    | Transaction<br>Reference No. | Document<br>Code | Batch / Customer<br>Reference No.      | <u>Service</u>                       | Company Account                           | An  | <u>iount</u> | Value Date | Transaction<br>Status    |
| 06-01-2016 15:46:07 | 1601061256550908             | 148036           |                                        | In-House Transfer -<br>Direct Credit | 8000167119, มจิทณร์<br>พุชชงาฆุลัขท์(THB) | THB | 9.00         | 06-01-2016 | Executed<br>Successfully |

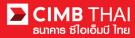

How to check the transaction completion

1. Log in and click on Transaction Status menu and search the file.

## CIMB THAI ຮ່ໄວເວັ້ມບີ ໄກສ

| Company ID: COMPANYTEST07   Compa                | ny Name: พัชรา จิรรัตน์สถิตดิ                                                               | User Name: auth1   Main      | Page             |                                   |                                      | Favourite Menu 👻                          | About | Last Login: | 2016-01-06 15:01:04.0 | LOG OUT                  |
|--------------------------------------------------|---------------------------------------------------------------------------------------------|------------------------------|------------------|-----------------------------------|--------------------------------------|-------------------------------------------|-------|-------------|-----------------------|--------------------------|
| BizChannel@CIMB                                  | Transaction S                                                                               | tatus                        |                  |                                   |                                      |                                           |       |             |                       |                          |
| My Task                                          |                                                                                             |                              |                  |                                   |                                      |                                           |       |             |                       |                          |
| Pending Task                                     | O Transaction Refe                                                                          | rence No. *                  | -                |                                   |                                      |                                           |       |             |                       |                          |
| ▶ Remote Approval                                | O Document Code *                                                                           | •                            | :                |                                   |                                      |                                           |       |             |                       |                          |
| Transaction Status     Master Transaction Status | O Batch / Customer                                                                          | Reference No. *              | :                |                                   |                                      |                                           |       |             |                       |                          |
| Account Service & Information<br>Management      | Date Range*     :      Created Date     [05/01/2016     .      [06/01/2016     (dd/mm/yyyy) |                              |                  |                                   |                                      |                                           |       |             |                       |                          |
| Report                                           | Service                                                                                     |                              | : ALL            |                                   |                                      |                                           |       |             |                       |                          |
| Utilities                                        | Company Account                                                                             |                              | :                | 🗭 d                               | 9                                    |                                           |       |             |                       |                          |
|                                                  |                                                                                             |                              |                  |                                   |                                      |                                           |       |             |                       | Search                   |
|                                                  | Last Action Date                                                                            | Transaction<br>Reference No. | Document<br>Code | Batch / Customer<br>Reference No. | Service                              | Company Account                           | An    | nount       | Value Date            | Transaction<br>Status    |
|                                                  | 06-01-2016 15:46:07                                                                         | 1601061256550908             | 148036           |                                   | In-House Transfer -<br>Direct Credit | 8000167119, มริทณร์<br>พุษชงามุลัยท์(THB) | THB   | 9.00        | 06-01-2016            | Executed<br>Successfully |

2. Click on Transaction Reference No.

| Transaction St      | atus                         |                  |                                   |                                      |                                          |     |              |            |                          |
|---------------------|------------------------------|------------------|-----------------------------------|--------------------------------------|------------------------------------------|-----|--------------|------------|--------------------------|
|                     |                              | 11.02            |                                   |                                      |                                          |     |              |            |                          |
| O Transaction Refer | ence No. *                   | 4                |                                   |                                      |                                          |     |              |            |                          |
| O Document Code *   |                              | 4                |                                   |                                      |                                          |     |              |            |                          |
| O Batch / Customer  | Reference No. *              | -                |                                   |                                      |                                          |     |              |            |                          |
| Oate Range *        |                              | : 💿 Create       | i Date 🔘 Value Date               |                                      |                                          |     |              |            |                          |
|                     |                              | : 05/01/201      | 5 _ 06/01                         | /2016 (dd                            | /mm/yyyy)                                |     |              |            |                          |
| Service             |                              | ; ALL            |                                   | ~                                    |                                          |     |              |            |                          |
| Company Account     |                              | :                | , <b>P</b>                        | 7                                    |                                          |     |              |            |                          |
| Transaction Status  |                              | : ALL            |                                   | ~                                    |                                          |     |              |            |                          |
|                     |                              |                  |                                   |                                      |                                          |     |              |            | Search                   |
| Last Action Date    | Transaction<br>Reference No. | Document<br>Code | Batch / Customer<br>Reference No. | Service                              | Company Account                          | Am  | <u>iount</u> | Value Date | Transaction<br>Status    |
| 06-01-2016 15:46:07 | <u>1601061256550908</u>      | 148036           |                                   | In-House Transfer -<br>Direct Credit | 8000167119, มริทณร์<br>พุขชงาฆถัขท์(THB) | THB | 9.00         | 06-01-2016 | Executed<br>Successfully |

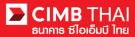

3. Check the details of status by clicking on Action Date.

|          | Transaction History |             |                      |        |      |                   |                       |
|----------|---------------------|-------------|----------------------|--------|------|-------------------|-----------------------|
|          |                     |             |                      |        |      |                   |                       |
| $\frown$ | Action Date         | Action Type | Action By            | Amount |      | Successful/Failed | Transaction Status    |
| (4)      | 06-01-2016 15:46:07 | Execute     | System               | THB    | 9.00 | Success           | Executed Successfully |
|          | 06-01-2016 15:45:59 | Approve     | 07CORPAUTH1 - auth1  | THB    | 9.00 | Success           | Pending Execute       |
| -        | 06-01-2016 15:43:42 | Create      | 07CORPMAKER - maker1 | THB    | 9.00 | Success           | Pending Approval      |

4. Click on Executed Successfully to check the status of debiting from the company account.

| Transaction History    |                  |                                             |                                                |              |                     |          |
|------------------------|------------------|---------------------------------------------|------------------------------------------------|--------------|---------------------|----------|
| Executed Date          | Reference No.    | Credited Account                            | Debited Account                                | Total Amount | Successful / Failed | Reason   |
| 06-01-2016 15:46:17    | 1601061256550908 | 7002635993/สิไขชัชศ์<br>มดชฟัะฝา (THAIBAHT) | 8000167119/มจิทณร์<br>พุขชงาฆุลัขท์ (THAIBAHT) | 9.00         | Success             |          |
|                        |                  |                                             |                                                |              |                     | Close    |
| Download Specification |                  |                                             |                                                |              |                     |          |
| File Format            |                  | : CSV 🗸                                     |                                                |              |                     |          |
|                        |                  | CSV<br>TXT<br>XLS                           |                                                |              |                     | Download |

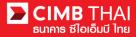

How to print Debit Advice, Credit Advice and Fee Receipt

1. Log in and click on the Transaction Status menu and find the file.

## EIMB THAI ຮ່ໄອເອີມບັ ໄກສ

| Company ID: COMPANYTEST07   Compa                | ny Name: พัชรา จิรรัตน์สถิตดี | User Name: auth1   Main      | Page                                                                                    |                                   | F                                    | avourite Menu 👻                           | About | Last Login: | 2016-01-06 15:01:04.0 | LOG OUT                  |
|--------------------------------------------------|-------------------------------|------------------------------|-----------------------------------------------------------------------------------------|-----------------------------------|--------------------------------------|-------------------------------------------|-------|-------------|-----------------------|--------------------------|
| BizChannel@CIMB                                  | Transaction St                | tatus                        |                                                                                         |                                   |                                      |                                           |       |             |                       |                          |
| My Task                                          |                               |                              |                                                                                         |                                   |                                      |                                           |       |             |                       |                          |
| Pending Task                                     | O Transaction Refer           | rence No. *                  | :                                                                                       |                                   |                                      |                                           |       |             |                       |                          |
| ▶ Remote Approval                                | O Document Code *             |                              | :                                                                                       |                                   |                                      |                                           |       |             |                       |                          |
| Transaction Status     Master Transaction Status | O Batch / Customer            | Reference No. *              | :                                                                                       |                                   |                                      |                                           |       |             |                       |                          |
| Account Service & Information<br>Management      | Account Service & Information |                              | :      O Created Date     Value Date     . 05/01/2016     . 06/01/2016     (dd/mm/yyyy) |                                   |                                      |                                           |       |             |                       |                          |
| Report                                           | Service                       |                              | ALL                                                                                     |                                   | ~                                    |                                           |       |             |                       |                          |
| Utilities                                        | Company Account               |                              |                                                                                         |                                   | 9                                    |                                           |       |             |                       |                          |
|                                                  | Transaction Status            |                              | ALL                                                                                     |                                   | *                                    |                                           |       |             |                       | Search                   |
|                                                  | Last Action Date              | Transaction<br>Reference No. | Document<br>Code                                                                        | Batch / Customer<br>Reference No. | Service                              | Company Account                           | An    | nount       | Value Date            | Transaction<br>Status    |
|                                                  | 06-01-2016 15:46:07           | 1601061256550908             | 148036                                                                                  |                                   | In-House Transfer -<br>Direct Credit | 8000167119, มจิทณร์<br>พุขชงามุลัยท์(THB) | THB   | 9.00        | 06-01-2016            | Executed<br>Successfully |

2. Click on Transaction Reference No.

| Transaction Statu       | IS                           |                  |                                   |                                      |                                          |          |            |                          |
|-------------------------|------------------------------|------------------|-----------------------------------|--------------------------------------|------------------------------------------|----------|------------|--------------------------|
|                         |                              |                  |                                   |                                      |                                          |          |            |                          |
| O Transaction Reference | ce No. *                     |                  |                                   |                                      |                                          |          |            |                          |
| O Document Code *       |                              | 1                |                                   |                                      |                                          |          |            |                          |
| O Batch / Customer Ref  | ference No. *                | :                |                                   |                                      |                                          |          |            |                          |
| Date Range *            |                              | : 💿 Created      | i Date 🔘 Value Date               |                                      |                                          |          |            |                          |
|                         |                              | : 05/01/2010     | . 06/01                           | /2016 (dd                            | /mm/yyyy)                                |          |            |                          |
| Service                 |                              | : ALL            |                                   | ~                                    |                                          |          |            |                          |
| Company Account         |                              | :                |                                   | 7                                    |                                          |          |            |                          |
| Transaction Status      |                              | : ALL            |                                   | ~                                    |                                          |          |            |                          |
|                         |                              |                  |                                   |                                      |                                          |          |            | Search                   |
| Last Action Date        | Transaction<br>Reference No. | Document<br>Code | Batch / Customer<br>Reference No. | <u>Service</u>                       | Company Account                          | Amount   | Value Date | Transaction<br>Status    |
| 06-01-2016 15:46:07 1   | 601061256550908              | 148036           |                                   | In-House Transfer -<br>Direct Credit | 8000167119, มริทณร์<br>พุขชงาฆถัยท์(THB) | THB 9.00 | 06-01-2016 | Executed<br>Successfully |

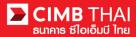

3. Then scroll down. You will see the menu to print Debit Advice, Credit Advice and Fee Receipt.

| Beneficiary Mobile Phone No. | : Don't Send       |                      |       |                        |                  |            |                       |
|------------------------------|--------------------|----------------------|-------|------------------------|------------------|------------|-----------------------|
| Seneficiary Fax No.          | : Don't Send       |                      |       |                        |                  |            |                       |
| Approval History List        |                    |                      |       |                        |                  |            |                       |
| Approved Date                | User Id            | Status               | 1     |                        | User Le          | vel        |                       |
| 016-01-06 15:43:42           | 07CORPMAKER        | Create               | d     |                        |                  |            |                       |
| 016-01-06 15:46:06           | 07CORPAUTH1        | APPRO                | VED   |                        | 1                |            |                       |
| pproval Matrix List          |                    |                      |       |                        |                  |            |                       |
| Schema                       | Number of Approval | Number of User       |       | Co                     | mpany            |            | User Group            |
| chemaA                       | 1                  | 1                    |       | พัชรา จิรรัตน์สถิตดี เ | (COMPANYTEST07)  | GroupA     |                       |
|                              |                    | OR                   |       |                        |                  |            |                       |
| ichemaB                      | 1                  | 1                    |       | พัชรา จิรรัตน์สถิตดี   | (COMPANYTEST07)  | GroupB     |                       |
| pprover List                 |                    |                      |       | -                      |                  |            |                       |
| User Group                   |                    | User Id              |       |                        | User             | Name       |                       |
| iroupA                       | 07CORPAUTH1        |                      |       | auth1                  |                  |            |                       |
| iroupB                       | 07CORPAUTH2        |                      |       | auth2                  |                  |            |                       |
|                              |                    |                      |       |                        |                  |            |                       |
|                              |                    |                      |       |                        | ebit Advice Cred | dit Advice | Fee Receipt Prin      |
|                              |                    |                      |       |                        |                  | uit Advice |                       |
|                              |                    |                      |       | -                      |                  |            |                       |
|                              |                    |                      |       |                        |                  |            |                       |
| Transaction History          |                    |                      |       |                        |                  |            |                       |
|                              |                    |                      |       |                        |                  |            |                       |
| ction Date                   | Action Type        | Action By            | Amour | nt                     | Successful/      | Failed     | Transaction Status    |
| 6-01-2016 15:46:07           | Execute            | System               | THB   | 9.00                   | Success          |            | Executed Successfully |
| 5-01-2016 15:45:59           | Approve            | 07CORPAUTH1 - auth1  | THB   | 9.00                   | Success          |            | Pending Execute       |
| 6-01-2016 15:43:42           | Create             | 07CORPMAKER - maker1 | THB   | 9.00                   | Success          |            | Pending Approval      |